# **ANALISIS METODE** *WEIGHTED PRODUCT* **(WP) DAN** *TECHNIQUE FOR ORDER OF PREFERENCE BY SIMILARITY TO IDEAL SOLUTIONS* **(TOPSIS) PADA SISTEM PENDUKUNG KEPUTUSAN UNTUK PENENTUAN DESTINASI WISATA KOTA BATU**

**Muhammad Ferry Afrizal**

Teknik Informatika, Institut Teknologi Nasional Malang *mafrizal@timpakul.net*

### **ABSTRAK**

Sejauh ini belum banyak yang melakukan analisis dan perbandingan metode pada sistem pendukung keputusan melainkan sekedar menerapkan metode yang umum digunakan. Hal ini sendiri menjadi momok besar bagi para mahasiswa(i) yang ingin mengerjakan tugas akhir atau skripsi dengan membuat sebuah sistem pendukung keputusan karena keterbatasan referensi yang bisa dijadikan contoh pengerjaan.

Metode Weighted Product (WP) yang bersifat kuantitatif dalam pengambilan keputusan, metode Weighted Product (WP) menggunakan perkalian untuk menghubungkan rating atribut, dimana rating setiap atribut harus dipangkatkan terlebih dulu dengan bobot atribut yang bersangkutan. Dengan menerapkan metode Weighted Product (WP) pada pendukung keputusan kemudian diimplementasikan ke dalam sebuah sistem yang memberikan data alternatif.

Metode Technique for Order of Preference by Similarity to Ideal Solutions (TOPSIS) adalah salah satu metode yang digunakan untuk menyelesaikan masalah Multi Attribute Decision Making (MADM). Metode TOPSIS didasarkan pada konsep dimana alternatif terpilih yang terbaik tidak hanya memiliki jarak terpendek dari solusi ideal positif, namun juga memiliki jarak terpanjang dari solusi ideal negatif.

Dari penelitian yang dilakukan dapat ditarik garis bahwa metode WP memiliki nilai kompleksitas 7 sehingga program yang dihasilkan sederhana dibandingkan metode topsis yang memiliki nilai kompleksitas 23 dan juga dalam persentase rate error didapati metode TOPSIS yang memiliki nilai 0.63% yang berada jauh dibawah metode WP yang memiliki rate error 2.16%. Ketika suatu metode memiliki persentase rate error yang semakin rendah berarti semakin tinggi tingkat akurasi hasil yang dimiliki.

*Kata kunci* **:** *Weighted Product, Technique for Order of Preference by Similarity to Ideal Solutions, Objek Wisata, Sistem Pendukung Keputusan, Analisis Metode, Perbandingan Metode*

### **1. Pendahuluan**

## **1.1 Latar Belakang**

Metode Weighted Product (WP) yang bersifat kuantitatif dalam pengambilan keputusan, dalam proses perhitungannya menggunakan perkalian untuk menghubungkan rating atribut, dimana rating setiap atribut harus dipangkatkan dengan bobot atribut yang bersangkutan.

Metode Technique for Order of Preference by Similarity to Ideal Solutions (TOPSIS) adalah salah satu metode yang digunakan untuk menyelesaikan masalah Multi Attribute Decision Making (MADM). Metode TOPSIS didasarkan pada konsep dimana alternatif terpilih yang terbaik tidak hanya memiliki jarak terpendek dari solusi ideal positif, namun juga memiliki jarak terpanjang dari solusi ideal negatif.

Banyak yang membuat tugas akhir perkuliahan dengan membahas Sistem Pendukung Keputusan pada projectnya tetapi sangat jarang ada yang menggunakan metode Weighted Product (WP) ataupun Technique for Order of Preference by Similarity to Ideal Solutions (TOPSIS). Penelitian yang dilakukan pada proyek ini menggunakan sistem pendukung keputusan dengan metode Weighted Product (WP) dan Technique for Order of Preference by Similarity to Ideal Solutions (TOPSIS). Pemilihan kedua metode tersebut disebabkan keduanya merupakan metode dari sistem pendukung keputusan yang mendasar sehingga mudah untuk dipelajari.

### **1.2 Rumusan Masalah**

Berdasarkan latar belakang masalah di atas, maka dapat dijabarkan rumusan masalah sebagai berikut :

- 1. Bagaimana merancang aplikasi berbasis desktop menggunakan bahasa pemrograman VB.NET?
- 2. Bagaimana menerapkan metode Weighted Product (WP) pada aplikasi?
- 3. Bagaimana menerapkan metode Technique for Order of Preference by Similarity to Ideal Solutions (TOPSIS) pada aplikasi?
- 4. Bagaimana melakukan analisis dari metode Weighted Product (WP) dan Technique for Order of Preference by Similarity to Ideal Solutions (TOPSIS) yang sudah diterapkan pada aplikasi?

### **1.3 Tujuan**

Adapun tujuan yang ingin dicapai dari pembuatan aplikasi ini adalah :

- 1. Membuat aplikasi desktop dengan menggunakan bahasa pemrograman VB.Net.
- 2. Membuat aplikasi pendukung keputusan yang menerapkan metode Weighted Product (WP).
- 3. Membuat aplikasi pendukung keputusan yang menerapkan metode Technique for Order of Preference by Similarity to Ideal Solutions (TOPSIS).
- 4. Menghitung kompleksitas algoritma dari kedua metode.

### **1.4 Batasan Masalah**

Dalam membuat sebuah sistem tidak lepas dari kekurangan atau keterbatasan yang terdapat didalamnya. Semua batasan dijabarkan sebagai berikut

- 1. Tidak ada fungsi login untuk membedakan tingkatanan pengguna.
- 2. Aplikasi ini berjalan pada perangkat desktop.
- 3. Metode yang dibahas terpaku pada Weighted Product (WP) dan Technique for Order of Preference By Similarity to Ideal Solutions (TOPSIS).
- 4. Kriteria yang digunakan yaitu : harga tiket masuk, fasilitas, kemudahan akses, jenis tempat parkir, dan jam buka.
- 5. Yang di analisis pada kedua metode adalah tingkat kompleksitas dan juga baris kode yang digunakan.

### **1.5 Manfaat**

Adapun manfaat yang ingin dicapai dari pembuatan aplikasi ini ialah membantu para mahasiswa(i) atau pengembang aplikasi untuk memilih metode yang lebih mudah digunakan pada saat mengembangkan aplikasi pendukung keputusan sehingga bisa membuat sebuah aplikasi yang lebih optimal seperti halnya memangkas loading time.

### **2. Tinjauan Pustaka**

#### **2.1 Penelitian Terkait**

Sistem pendukung keputusan adalah suatu sistem informasi yang melakukan suatu proses untuk menghasilkan berbagai alternatif keputusan yang bertujuan membantu dalam menangani permaalahan. Hasil keputusan yang diambil merupakan hasil dari proses pemilihan dari berbagai alternatif dengan cara tertentu dan bertujuan untuk menghasilkan pilihan terbaik.

Metode Weighted Product juga disebut sebagai analisis berdimensi karena struktur matematikanya menghilangkan satuan ukuran. Metode Weighted Product sering dikenal dengan istilah metode perkalian terobot. Konsep dasar Metode Weighted Product adalah mencari perkalian terbobot dari rating kinerja pada setiap alternatif pada semua atribut.

Metode pemecahan masalah multikriteria telah digunakan secara luas di berbagai bidang. Setelah menetapkan tujuanmasalah, kriteria – kriteria yang menjadi tolak ukur serta alternatif yang mungkin, para pembuat keputusan dapat menggunakan satu metode atau lebih. Adapun metode yang dapat digunakan untuk mengatasi permasalahan multikriteria yaitu metode Technique For Order Preference by Similarity to Ideal Solution (TOPSIS).

### **2.2 Weighted Product (WP)**

Metode WP menggunakan proses normalisasi, dimana rating setiap atribut harus dipangkatkan dahulu dengan bobot atribut yang bersangkutan. Proses ini diberikan dengan rumus menghitung Weighted Procuct, sebagai berikut.

$$
S_i = \prod_{j=1}^n = X_{ij}^{wj}
$$

### **2.3 Technique for Order of Preference By Similarity to Ideal Solutions (TOPSIS)**

TOPSIS menggunakan prinsip bahwa alternatif yang terpilih harus mempunyai jarak terdekat dari solusi ideal positif dan terjauh dari solusi ideal negatif dengan menggunakan jarak euclidean untuk menentukan kedekatan relatif dari suatu alternatif dengan solusi optimal.

TOPSIS membutuhkan rating kinerja setiap alternatif Ai pada setiap kriteria Cj yang ternormalisasi, rumus menghitung ranking alternatif metode TOPSIS.

$$
r_{ij} = \frac{x_{ij}}{\sqrt{\sum_{i=1}^{m} x_{ij}^2}}
$$

### **3. Analisis dan Perancangan 3.1 Analisis Kebutuhan**

Untuk membuat sebuah sistem diperlukan analisis kebutuhan dari sistem tersebut. Fungsi – fungsi yang dibutuhkan oleh sistem aka dijelaskan pada kebutuhan fungsional dan kebutuhan non fungsional.

#### **3.2 Kebutuhan Fungsional**

Kebutuhan fungsional merupakan kebutuhan atau fungsi yang dimiliki atau mampu dilakukan oleh sebuah sistem. Berikut beberapa kebutuhan fungsional sistem yang dibangun.

- 1. Data yang digunakan dalam penelitian ini didapat dari pemerintah Kota Batu.
- 2. Dapat menampilkan data kriteria.
- 3. Dapat menampilkan data alternatif.
- 4. Dapat menambah, mengubah maupun menghapus data alternatif.
- 5. Melakukan perhitungan dengan menggunakan metode wp dan topsis.

#### **3.3 Kebutuhan Non Fungsional**

Kebutuhan non fungsional merupakan kebutuhan yang merujuk kepada karakteristik sistem yang harus dimiliki. Berikut beberapa kebutuhan non fungsional yang harus dipenuhi :

- 1. Antarmuka Pengguna
	- a. Tampilan Desktop.
	- b. Keyboard dan Mouse.
- 2. Antarmuka Perangkat Lunak
	- a. Microsoft SQL Server sebagai media penyimpanan.
	- b. Microsoft Visual Studio sebagai tools untuk mengembangkan.

### **3.4 Flowchart Sistem**

Pada bagian ini menjabarkan bagaimana alur sistem pendukung keputusan ini bekerja, ditunjukkan seperti pada Gambar 3.1.

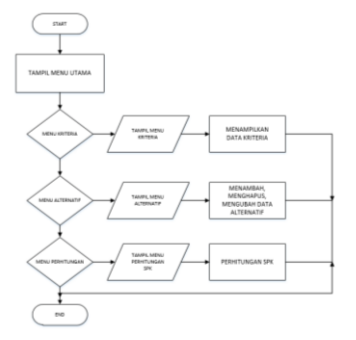

Gambar 3.1 *Flowchart* Sistem

### **3.5 Flowchar Metode WP**

Alur kerja metode WP yang diterapkan ditunjukkan pada Gambar 3.2 berikut.

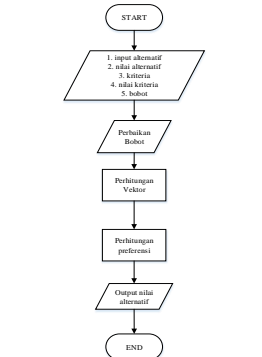

Gambar 3.2 *Flowchart* Metode WP

## **3.6 Flowchart Metode TOPSIS**

Alur kerja metode TOPSIS yang diterapkan ditunjukkan pada Gambar 3.3 berikut.

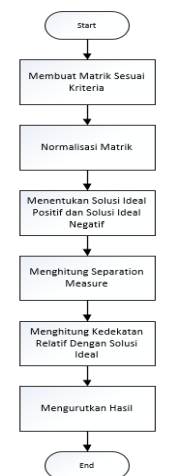

Gambar 3.3 *Flowchart* Metode TOPSIS

### **3.7 Struktur Menu**

Struktur menu adalah cara menyampaikan halaman apa saja yang terdapat pada sistem. Struktur menu sistem ditunjukkan pada Gambar 3.4.

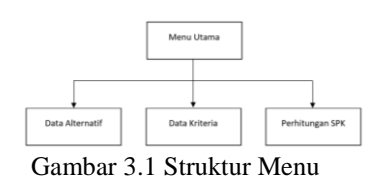

### **3.8 Kriteria dan Pembobotan**

Tabel kriteria dan sub kriteria penentuan destinasi wisata membutuhkan beberapa kriteria, detail kriteria dan bobot nilai yang diambil berdasarkan tingkat kepentingan di setiap kriteria yang dibutuhkan. Ditunjukkan pada tabel 3.1 dan 3.2.

| Tabel 3.1 Tabel Kriteria |                   |              |  |  |  |  |  |  |
|--------------------------|-------------------|--------------|--|--|--|--|--|--|
| ID                       | Nama              | <b>Bobot</b> |  |  |  |  |  |  |
|                          | Harga Tiket Masuk | 3            |  |  |  |  |  |  |
| $\mathcal{D}_{\cdot}$    | Fasilitas         |              |  |  |  |  |  |  |
| 3                        | Kemudahan Akses   | 2.5          |  |  |  |  |  |  |
|                          | Tempat Parkir     |              |  |  |  |  |  |  |
|                          | Jam Buka          | 15           |  |  |  |  |  |  |

Tabel 3.2 Tabel Sub Kriteria

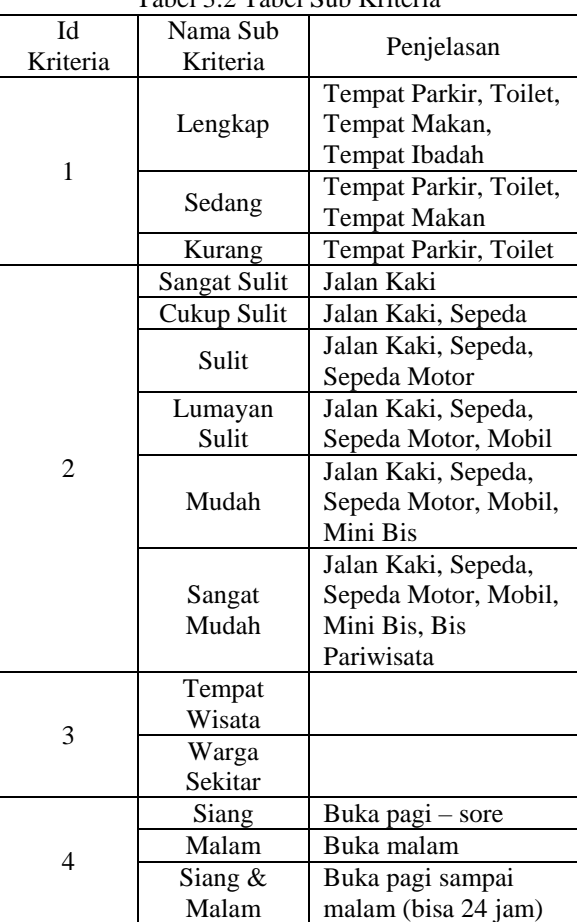

### **4. Implementasi dan Pengujian**

#### **4.1 Implementasi Sistem**

Implementasi sistem adalah proses penerapan rancangan sistem yang telah dibuat menjadi suatu aplikasi yang bisa dijalankan.

164

**4.2 Implementasi Metode WP 1. Halaman Utama WP**

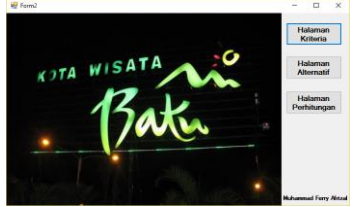

Gambar 3.5 Halaman Utama WP

# **2. Halaman Kriteria WP**

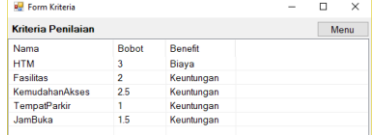

Gambar 3.6 Halaman Kriteria WP

# **3. Halaman Alternatif WP**

| <b>Witness Avenue</b>            |   |                        |                      |                     |                    |                                                                                              |                                  | $\sim$ | $\mathbf{r}$     | $\mathbf{x}$ |
|----------------------------------|---|------------------------|----------------------|---------------------|--------------------|----------------------------------------------------------------------------------------------|----------------------------------|--------|------------------|--------------|
| <b><i>back Tida Massett</i></b>  |   | <b>Figure Monroed</b>  |                      |                     |                    |                                                                                              |                                  |        |                  |              |
| <b>Noma Tempot</b>               |   | Marine                 | inthal channel.      | INTIM (high life    | <b>Formulahan.</b> |                                                                                              | Tumpet Parks Jam Bake            |        | <b>Fasilian</b>  |              |
| <b>Jesis Tumpet Missils</b>      |   | Jane Park 2            | <b>POST</b>          | 12000               | <b>Models</b>      |                                                                                              | Tammatillin, Figure              |        | Lanchan          |              |
|                                  |   | <b>BAR</b>             | <b>YOOST</b>         | ATOMO               |                    | Lammyon Sale                                                                                 | TumperMis. Molen                 |        | Lengkap          |              |
| <b>Henry Titel March</b>         |   | Jales Esti 1           | sons                 | assets)             | Mutan              |                                                                                              | Warge Switter Slang E Mid.       |        | Lengkap          |              |
|                                  |   | Museum Angled          | <b>SCOR</b>          | some.               | Models             |                                                                                              | Tempor Mis  Frang E.Mat.         |        | Lengkap          |              |
|                                  |   | Songgord               | <b>POST</b>          | 15000               | Mudah              |                                                                                              | Tumpetillo, Sang                 |        | <b>Sydney</b>    |              |
| Facilitan                        | ٠ | <b>Crossb Kawa</b>     | 5000<br><b>Links</b> | 500                 | Suit               |                                                                                              | Waga Sekter Siena                |        | Karano           |              |
| <b>Komartohan Akasa</b>          |   | <b>Parateuseg</b><br>÷ |                      | <b>GM</b><br>m      |                    | Lunayar Suit Vianga Swider Stang Effect<br>Farvard Mortell - Warran Farbitan - France & Mall |                                  |        | Sedang<br>Kerang |              |
| Tempos Parkir                    | ÷ | $\sim$                 |                      |                     |                    |                                                                                              |                                  |        |                  |              |
| <b>Sept Bolton</b>               | ٠ | Fata Abused / Educa-   |                      | <b>Designations</b> |                    |                                                                                              |                                  |        |                  |              |
|                                  |   | M. Nowa Kitsch. Schot  | <b>Anthur</b>        | <b>NTM</b>          | Fasilon            |                                                                                              | Kenydsten, Tempat Parki Jos Duka |        |                  |              |
|                                  |   |                        |                      | 39008               |                    |                                                                                              |                                  |        |                  |              |
|                                  |   |                        |                      | <b>Jane</b>         |                    |                                                                                              |                                  |        |                  |              |
| Highs Batel More<br><b>Simon</b> |   |                        |                      | VAVA.               |                    |                                                                                              |                                  |        |                  |              |
|                                  |   |                        |                      | $-0000$             | on.                |                                                                                              |                                  |        |                  |              |
|                                  |   |                        |                      | 93008               |                    |                                                                                              |                                  |        |                  |              |
|                                  |   |                        |                      | \$500               |                    |                                                                                              |                                  |        |                  |              |
|                                  |   |                        |                      | 19300               |                    |                                                                                              |                                  |        |                  |              |
|                                  |   |                        |                      | 5000                |                    |                                                                                              |                                  |        |                  |              |

Gambar 3.7 Halaman Alternatif WP

## **4. Halaman Perhitungan Metode WP**

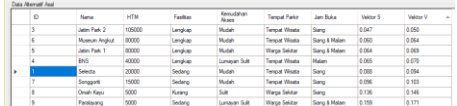

Gambar 3.8 Halaman Hasil Perhitungan Metode WP

# **5. Halaman Metode TOPSIS**

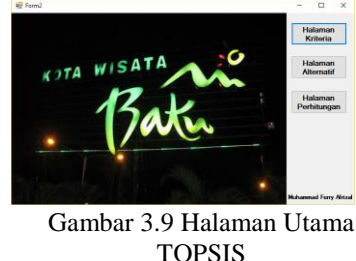

**6. Halaman Kriteria TOPSIS**

| <b>Porm Kriteria</b>      |              |              | ×    |
|---------------------------|--------------|--------------|------|
| <b>Kriteria Penilaian</b> |              |              | Menu |
| Nama                      | <b>Bobot</b> | Benefit      |      |
| <b>HTM</b>                |              | <b>Biava</b> |      |
| <b>Fasilitas</b>          | 2            | Keuntungan   |      |
| KemudahanAkses            | 2.5          | Keuntungan   |      |
| TempatParkir              |              | Keuntungan   |      |
| JamBuka                   | 1.5          | Keuntungan   |      |
|                           |              |              |      |

Gambar 3.10 Halaman Kriteria TOPSIS

**7. Halaman Alternatif TOPSIS**

| <b>Witnessman</b>                 |                                  |                      |                       |                 |                     |                                     |                                    | $\mathbf{D}$<br>$\sim$                | $\mathbf{x}$ |
|-----------------------------------|----------------------------------|----------------------|-----------------------|-----------------|---------------------|-------------------------------------|------------------------------------|---------------------------------------|--------------|
| <b><i>back Tide Manuel</i></b>    | <b>Fake Riversid</b>             |                      |                       |                 |                     |                                     |                                    |                                       |              |
| <b>Numa Tempor</b>                | Marine                           | <b>ATM Available</b> | <b>INTER Bush Mr.</b> |                 | Euro status:        | <b>Tumpet Parks</b>                 | Jam Foke                           | Pauline                               |              |
| <b>Jesis Tempet Missite</b>       | Julia Park 2                     | <b>NOS</b>           | 12000                 |                 | <b>Mindale</b>      | <b>Terminal Mine</b>                | <b>Farms</b>                       | Lengthen                              |              |
|                                   | <b>FAX</b>                       | <b>YOTA</b>          | ASSOC                 |                 | <b>Lungson Sale</b> | Temperature                         | Modern                             | Lengkap                               |              |
| <b>Harry Tibel March</b>          | <b>Adolf May</b>                 | 43000                | sence.                |                 | Michael             | <b>Warre Seller</b>                 | Signa E Mail                       | Lenokap                               |              |
|                                   | <b>Museum Angled</b>             | <b>Water</b>         | smooth.               |                 | Models              | Tempor Mix.                         | <b>Siena E.Mdt</b>                 | Lenatae                               |              |
| <b>Footback</b>                   | Longwork<br><b>Constit Kassa</b> | non<br>sann          | 19300<br><b>SHA</b>   |                 | Mindale<br>Suite    | Turnpot Min.<br><b>Wanta Seklar</b> | Elena<br>Siena                     | <b><i><u>Redona</u></i></b><br>Kurano |              |
|                                   | Facebooks                        | <b>GMW</b>           |                       |                 | <b>Lunayan Suit</b> | <b>Warra feeting</b>                | Signa E Mat                        | Sedana                                |              |
| <b>Kennedykon Akase</b>           | a.                               | m                    | w                     |                 | <b>Tennellinie</b>  | <b>Warry Schlar</b>                 | <b>Samuel Made</b>                 | <b>Kansas</b>                         |              |
| Tempot Parkir                     | × 11                             |                      |                       |                 |                     |                                     |                                    |                                       |              |
| Assn. Patho                       | Cata Routart / Kruss             |                      | <b>Designations</b>   |                 |                     |                                     |                                    |                                       |              |
|                                   | M North Arbeits Bolton           | <b>Arba</b>          | <b>HTM</b>            | <b>Continue</b> |                     |                                     | Kenydahan . Tumpat Parkir Jam Duka |                                       |              |
|                                   |                                  |                      | MODE                  |                 |                     |                                     |                                    |                                       |              |
|                                   |                                  |                      | <b>SHOP</b>           |                 |                     |                                     |                                    |                                       |              |
| Hann Batel More<br><b>Signals</b> |                                  |                      | <b>SPORT</b>          |                 |                     |                                     |                                    |                                       |              |
|                                   |                                  |                      | 4000                  |                 |                     |                                     |                                    |                                       |              |
|                                   |                                  |                      | enno                  |                 |                     |                                     |                                    |                                       |              |
|                                   |                                  |                      | sons<br><b>YKYOS</b>  |                 |                     |                                     |                                    |                                       |              |
|                                   |                                  |                      | sen                   |                 |                     |                                     |                                    |                                       |              |
|                                   |                                  |                      |                       |                 |                     |                                     |                                    |                                       |              |

TOPSIS

**8. Halaman Perhitungan Metode TOPSIS**

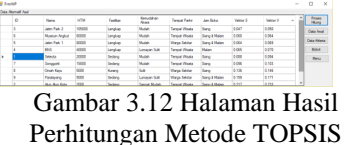

# **4.3 Pengujian** *White Box* **Metode WP**

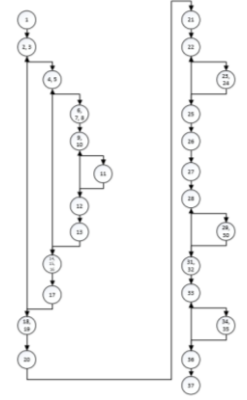

Gambar 3.13 *Flow Graph* Metode WP

Setelah berhasil membuat alurnya sekarang lakukan perhitungan untuk menentukan tingkat kompleksitasnya.

$$
V(G) = E - N + 2
$$
  
\n
$$
V(G) = 30 - 25 + 2
$$
  
\n
$$
V(G) = 7
$$

## **4.4 Pengujian** *White Box* **Metode TOPSIS**

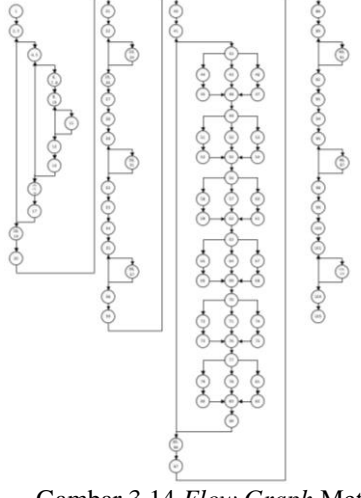

Gambar 3.14 *Flow Graph* Metode TOPSIS

Setelah berhasil membuat alurnya sekarang lakukan perhitungan untuk menentukan tingkat kompleksitasnya.  $V(G) = E - N + 2$  $V(G) = 110 - 89 + 2$  $V(G) = 23$ 

# **4.5 Pengujian Perhitungan Manual Metode WP**

a. Langkah pertama menentukan bobot kriteria yang digunakan, ditunjukkan seperti pada Tabel 4.1.

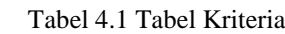

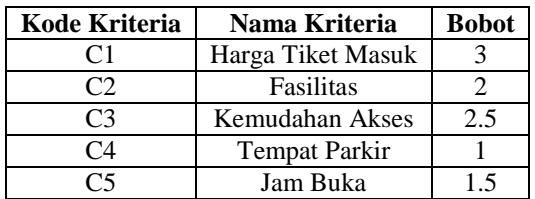

b. Berdasarkan data alternatif dan kriteria dilakukan konversi nilai berdasarkan bobot yang sudah ada. Konversi nilai ditunjukkan seperti Tabel 4.2.

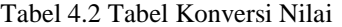

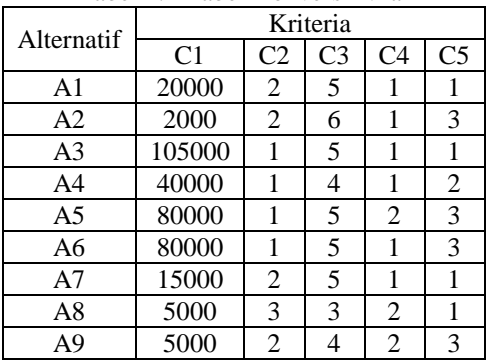

c. Langkah berikutnya adalah perbaikan bobot dengan nilai kriteria.

Tabel 4.3 Tabel Perbaikan dan Pemangkatan Bobot

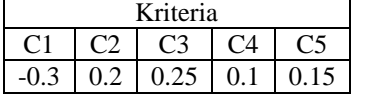

d. Perhitungan alternatif

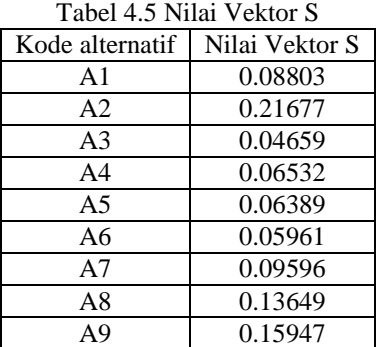

e. Hasil nilai yang di ranking

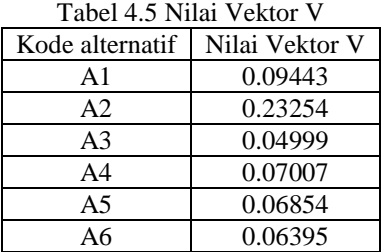

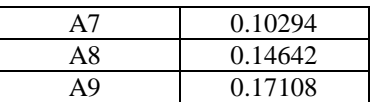

- **4.6 Pengujian Perhitungan Manual Metode TOPSIS**
	- a. Langkah pertama menentukan bobot kriteria yang digunakan, ditunjukkan seperti pada Tabel 4.6.

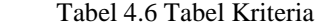

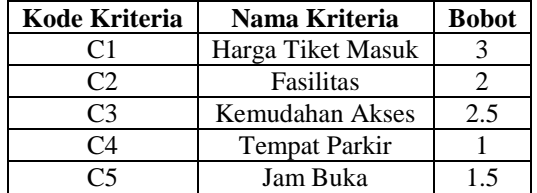

b. Berdasarkan data alternatif dan kriteria dilakukan konversi nilai berdasarkan bobot yang sudah ada. Konversi nilai ditunjukkan seperti tabel 4.7.

| Alternatif     | Kriteria       |                |                |                |                |  |  |  |  |
|----------------|----------------|----------------|----------------|----------------|----------------|--|--|--|--|
|                | C <sub>1</sub> | C2             | C <sub>3</sub> | C <sub>4</sub> | C <sub>5</sub> |  |  |  |  |
| A1             | 20000          | 2              | 5              |                |                |  |  |  |  |
| A <sub>2</sub> | 2000           | $\overline{2}$ | 6              |                | 3              |  |  |  |  |
| A <sub>3</sub> | 105000         |                | 5              |                |                |  |  |  |  |
| A <sub>4</sub> | 40000          |                | 4              |                | 2              |  |  |  |  |
| A <sub>5</sub> | 80000          |                | 5              | 2              | 3              |  |  |  |  |
| A6             | 80000          |                | 5              |                | 3              |  |  |  |  |
| A7             | 15000          | $\overline{2}$ | 5              |                |                |  |  |  |  |
| A8             | 5000           | 3              | 3              | 2              |                |  |  |  |  |
| A9             | 5000           | $\overline{c}$ |                | 2              | 3              |  |  |  |  |

Tabel 4.7 Tabel Konversi Nilai

c. Langkah berikutnya adalah menentukan pembagi dengan nilai kriteria dan bobot seperti pada Tabel 4.8.

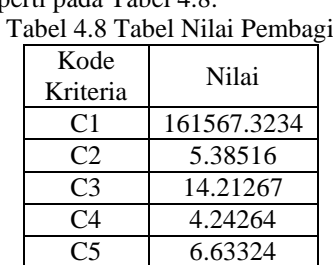

### d. Perhitungan Ternormalisasi Tabel 4.9 Tabel Normalisasi

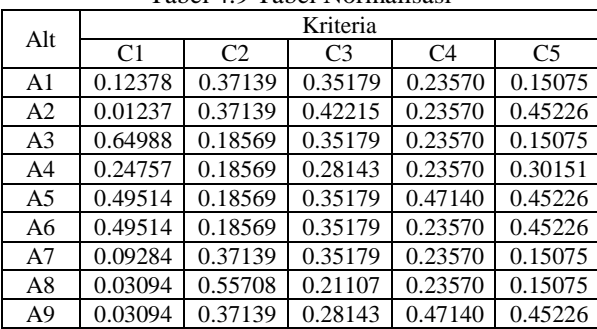

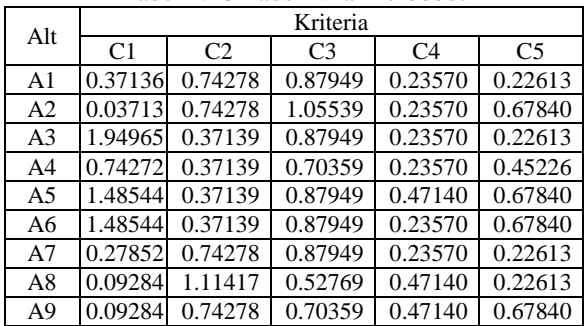

# e. Perhitungan Terbobot Tabel 4.10 Tabel Nilai Terbobot

f. Menghitung A+ dan A-Tabel 4.11 Tabel Nilai A+ dan A-

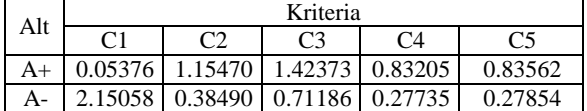

g. Menghitung D+ dan D-

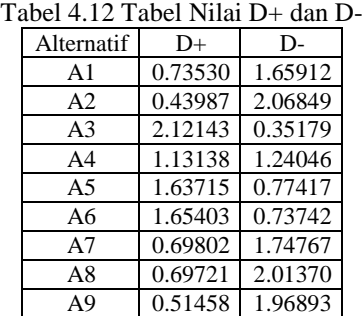

#### h. Menghitung Hasil Akhir

Tabel 4.13 Tabel Nilai Hasil Akhir

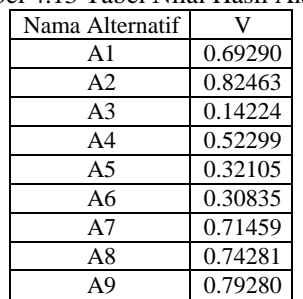

## **4.7 Pengujian Akurasi Program Metode WP 1. Presentase Kesalahan Setiap Data**

Untuk mendapatkan presentase kesalahan tiap data, digunakan rumus berikut.  $h$ asil manual

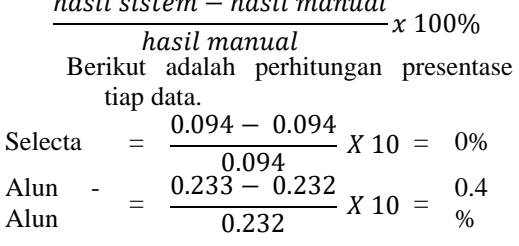

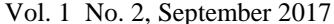

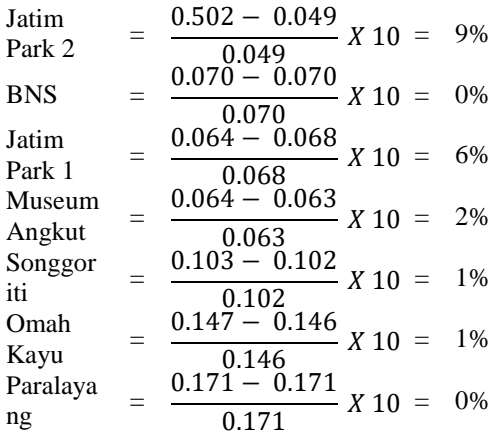

## **2. Rata – Rata Kesalahan**

Dari perhitungan mendapatkan presentase kesalahan tiap wisata maka selanjutnya mendapatkan presentase rata – rata kesalahan.

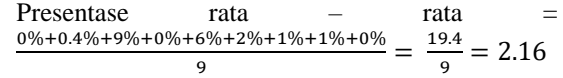

# **3. Akurasi Hasil**

Dari perhitungan rata – rata kesalahan maka selanjutnya mendapatkan presentase keakuratan hasil. Berikut adalah perhitungan akurasi terhadap metode WP.

Tingkat Akurasi = 100% - 2.16% = 97.84%

### **4.8 Pengujian Akurasi Program Metode TOPSIS 1. Persentase Kesalahan Setiap Data**

Untuk mendapatkan presentase kesalahan tiap data, digunakan rumus berikut.

 $\frac{hasil\,sistem - hasil\, manual}{x\,100\%}$ hasil manual

Berkut adalah perhitungan presentase tiap data.

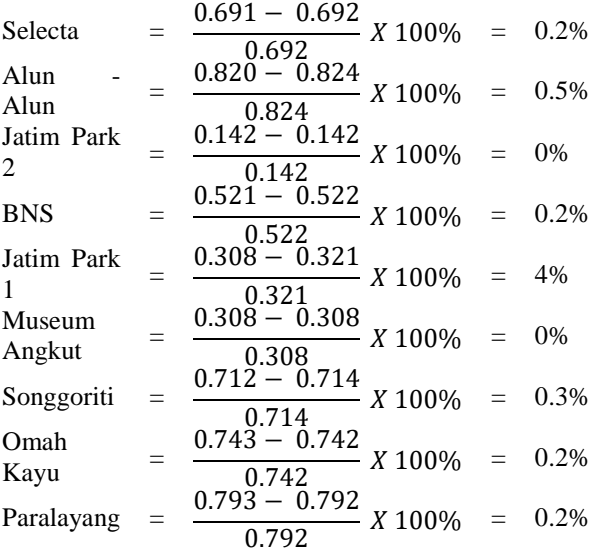

### **2. Rata – Rata Kesalahan**

Dari perhitungan mendapatkan presentase kesalahan tiap wisata maka selanjutnya mendapatkan presentase rata – rata kesalahan.

> Presentase rata – rata =  $0.2\% + 0.5\% + 0\% + 0.2\% + 4\% + 0\% + 0.3\% + 0.2\% + 0.2\%$  $\overline{9}$ = 5.6  $\frac{10}{9}$  = 0.63%

### **3. Akurasi Hasil**

Dari perhitungan rata – rata kesalahan maka selanjutnya mendapatkan presentase keakuratan hasil. Berikut adalah perhitungan akurasi terhadap metode WP.

Tingkat Akurasi = 100% - 5.6% = 99.37%

### **4.9 Pengujian Fungsional Metode WP**

Tabel 4.14 Tabel Pengujian Fungsional WP

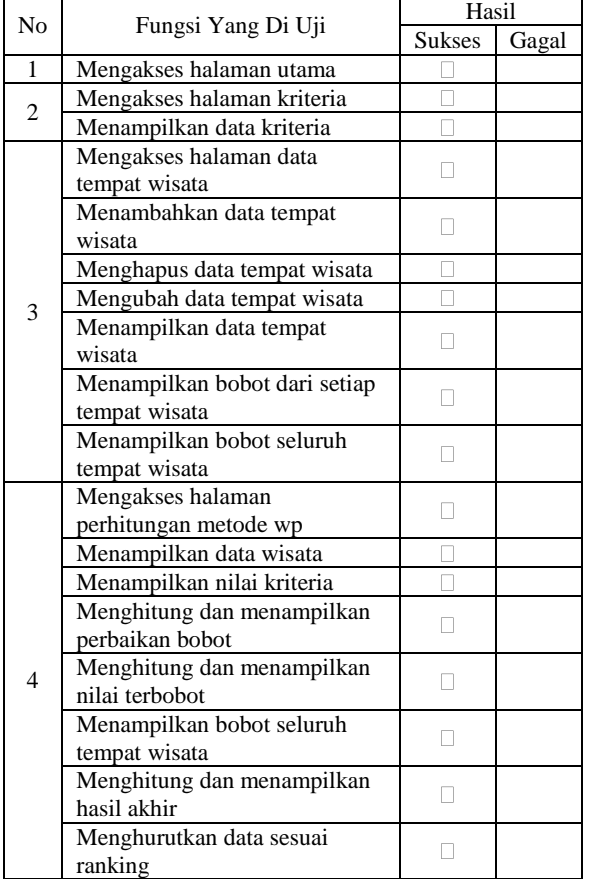

#### **4.10 Pengujian Fungsional Metode TOPSIS** Tabel 4.15 Tabel Pengujian Fungsional TOPSIS

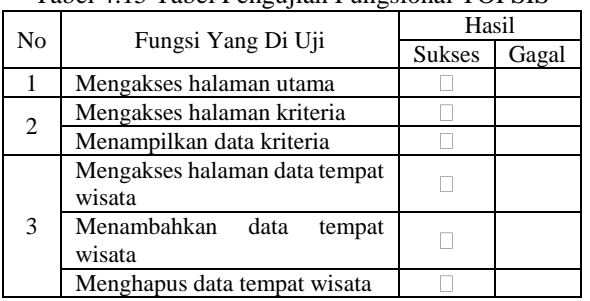

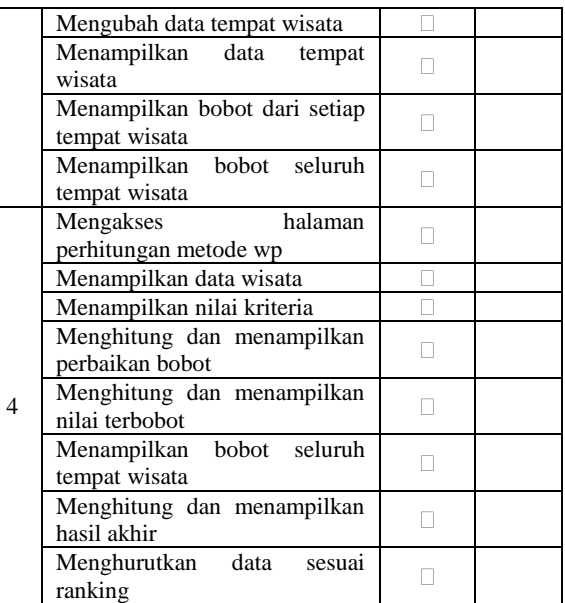

#### **4.11 Hasil Perbandingan**

Dari beberapa pengujian yang dilakukan dapat dibuat tabel perbandingan. Untuk tabel hasil perbandingan dapat dilihat pada Tabel 4.18. Tabel 4.16 Tabel Hasil Perbandingan

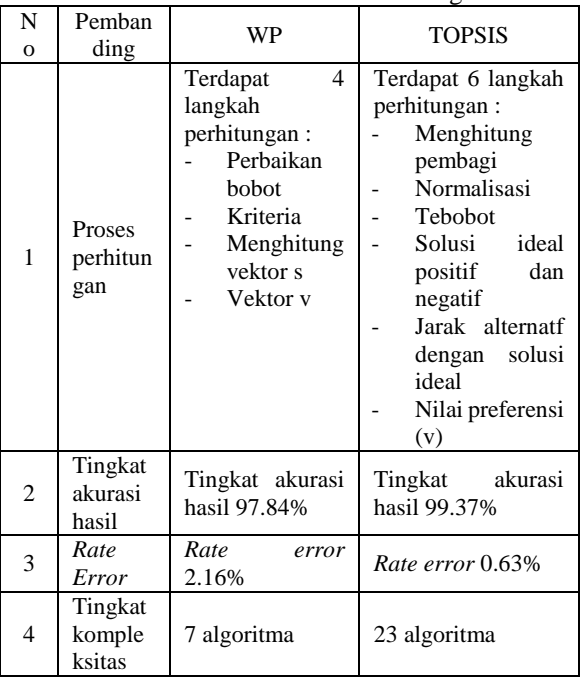

### **5. Kesimpulan dan Saran 5.1 Kesimpulan**

Dari beberapa tahapan pengujian dan perbandingan yang telah dilakukan terdapat beberapa kesimpulan, diantaranya :

- 1. Berdasarkan pengujian fungsionalitas 100% sistem dapat berjalan.
- 2. Pada pengujian metode hasil yang didapat berbeda antara metode wp dengan topsis karena

langkah perhitungan yang dilakukan oleh masing – masing metode berbeda jumlahnya.

- 3. Metode TOPSIS memiliki tingkat akurasi yang lebih tinggi dibandingkan metode WP. Hal ini diperoleh dari perhitungan yang dilakukan pada pengujian tingkat akurasi hasil.
- 4. Pada pengujian white box dengan membandingkan baris kode dan alur pada metode wp dan topsis dapat diketahui bahwa algoritma metode wp lebih mudah karena mempunyai nilai kompleksitas 7 sedangkan topsis memiliki nilai kompleksitas 23.

### **5.2 Saran**

Adapun beberapa saran yang dapat diberikan setelah melakukan pengembangan sistem dan beberapa pengujian, diantaranya :

- 1. Untuk pengembangan selanjutnya aplikasi ini dapat melakukan penambahan terhadap jumlah kriteria penilaian yang digunakan.
- 2. Menggabungkan kedua metode kedalam satu buah program sehingga menjadi lebih efisien dalam menggunakan.

# **DAFTAR PUSTAKA**

- [1] Aziz Ahmadi, D. T. W., 2014. Implementasi Weighted Product (WP) dalam Penentuan Penerima Bantuan Langsung Masyarakat PNPM Mandiri Perdesaan. pp. 19-20.
- [2] Bot, D., 2017. *Visual Basic.* [Online] Available at: https://docs.microsoft.com/enus/dotnet/visual-basic/
- [3] Dewald, B., 2011. *Introduction to Microsoft SQL Server Databases | Udemy.* [Online] Available at: https://www.udemy.com/introduction-to-sqlserver-databases/
- [4] Murnawan, A. F. S., 2012. Sistem Pendukung Keputusan Menggunakan Metode Technique for Order by Similarity to Ideal Solution (TOPSIS). p. 2.
- [5] Nency Nurjannah, Z. A. D. M. K., 2015. SISTEM PENDUKUNG KEPUTUSAN PEMBELIAN SEPEDA MOTOR DENGAN METODE WEIGHTED PRODUCT. p. 1.
- [6] Sparague, R. H. W. H. J., 1993. *Decision Support Systems: Putting Theory Into Practice. Englewood Clifts.* N. J.: Prentice Hall.